## **Расписание уроков 9 класса "Б" на 16.12.2022, пятница**

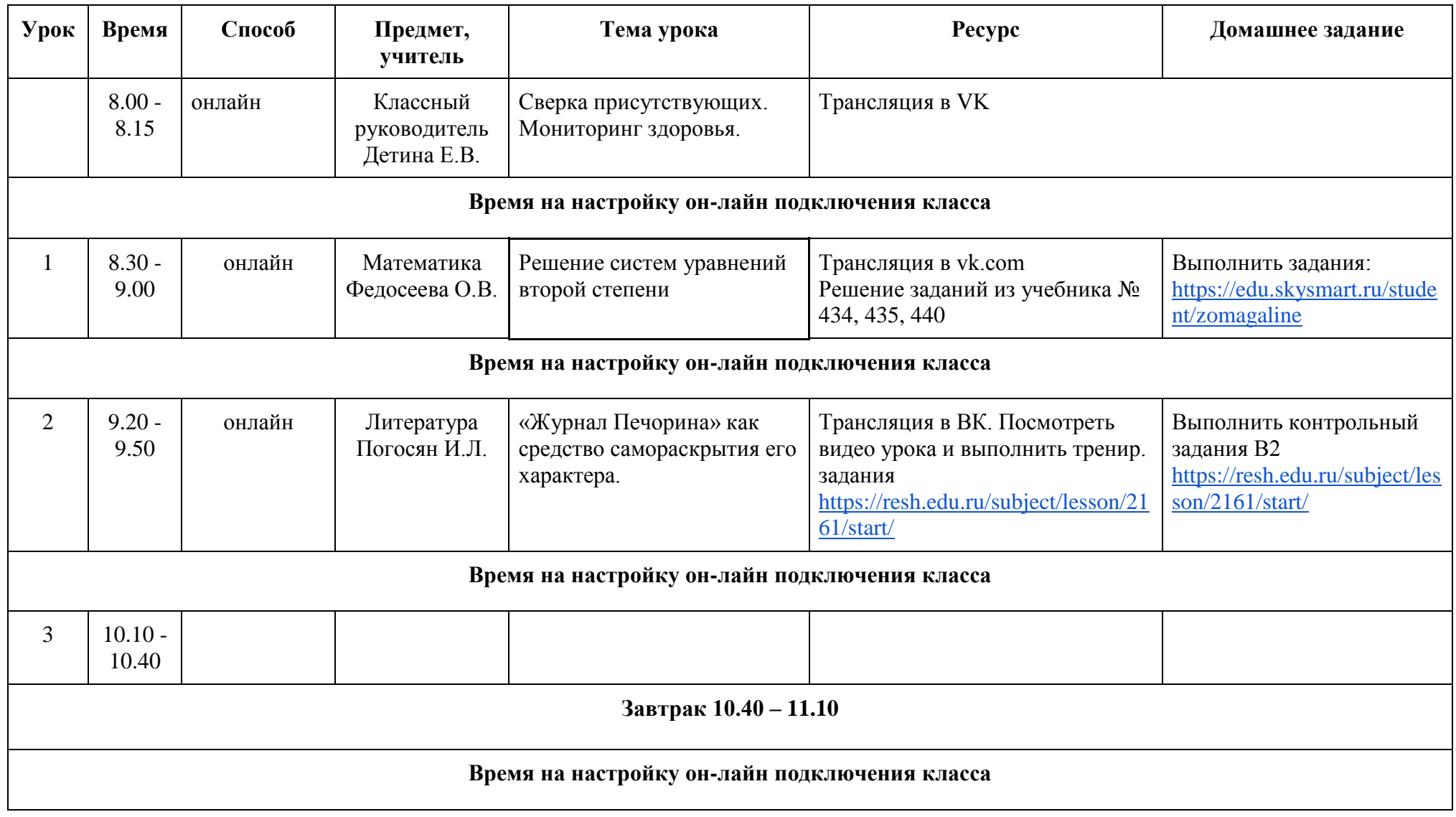

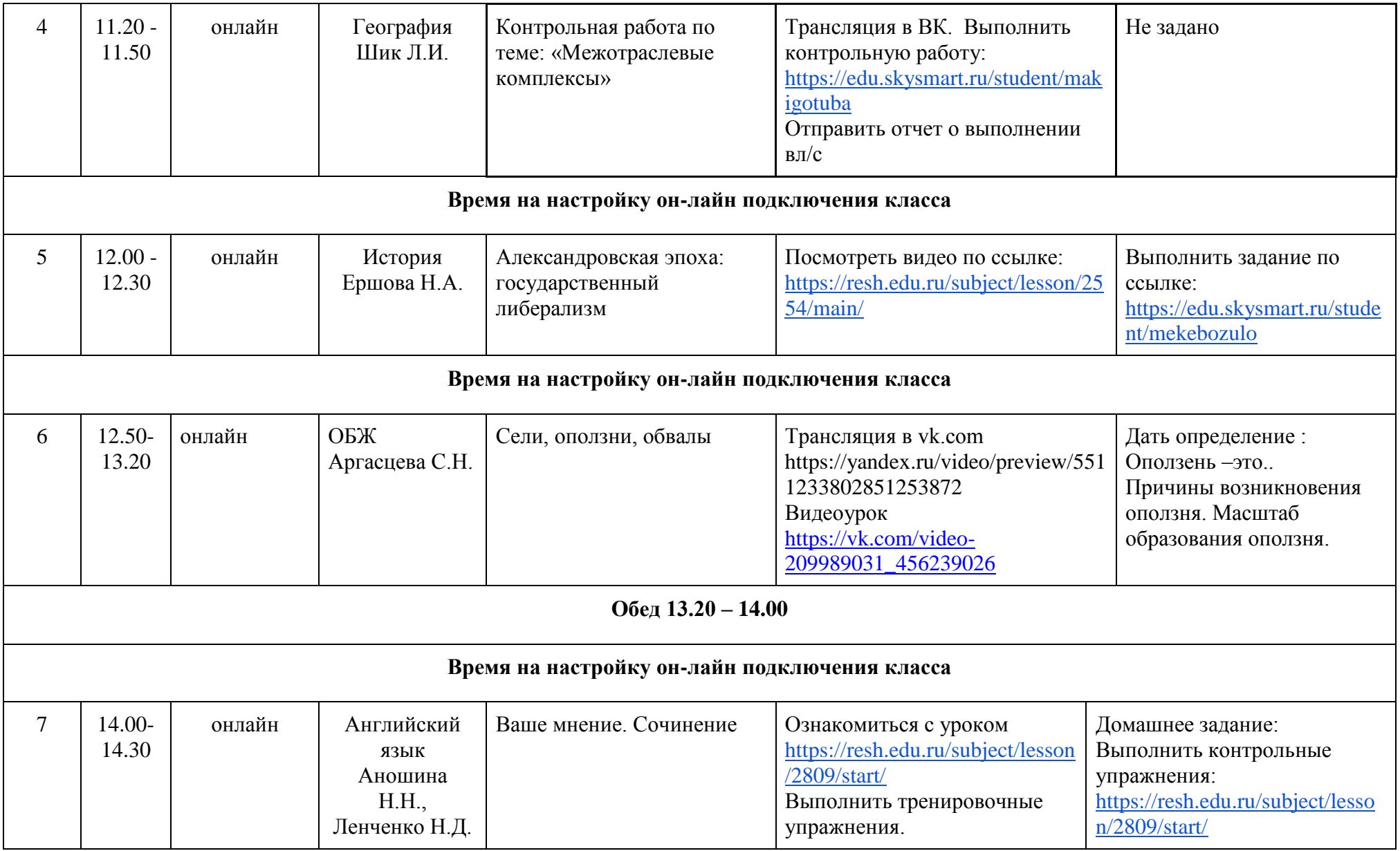

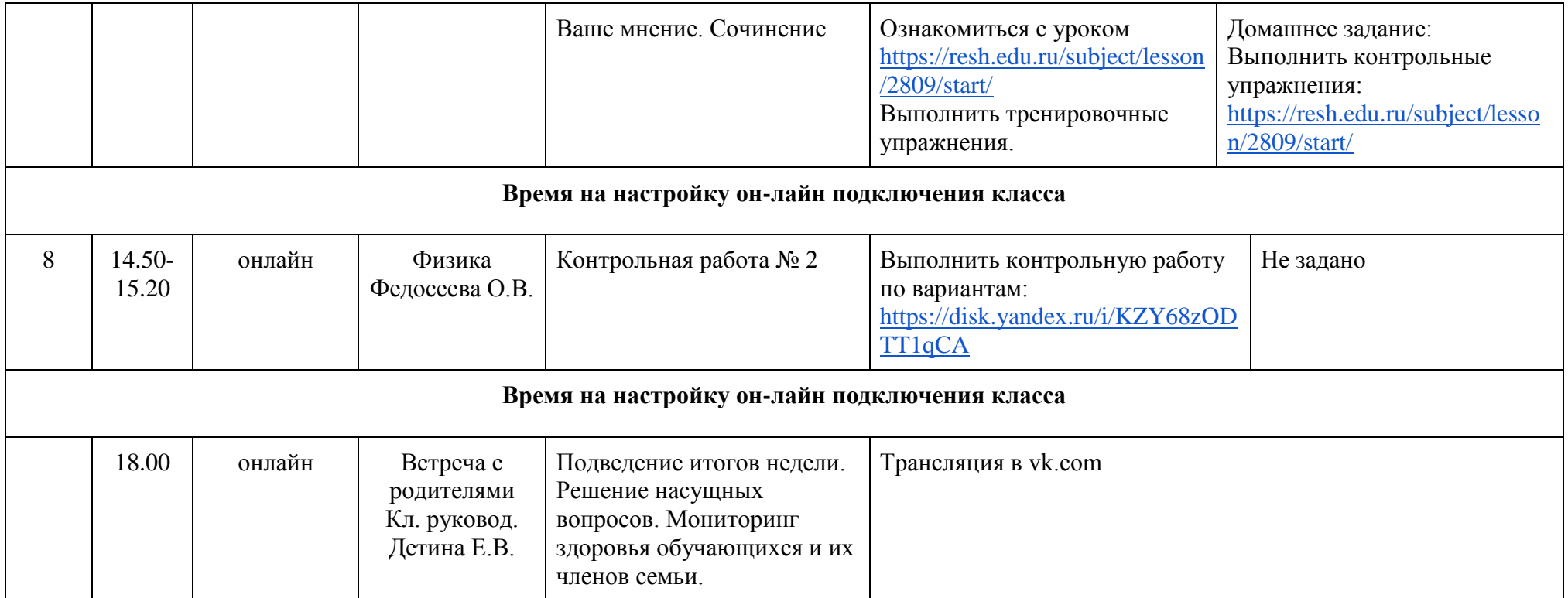